# Floralyap

# A Computer Tool for Predicting the Distribution of Plants and other Organisms in the Wild

P.G. Jones<sup>1</sup>, S. Segura<sup>2</sup>, L. Guarino<sup>3</sup> & M. Peters<sup>4</sup>

1. Land Use Consultant, Centro Internacional de Agricultura Tropical (CIAT) 2. CIRAD-FLHOR/IPGRI, c/o CIAT

3. Scientist, International Plant Genetic Resources Institute (IPGRI)

4. Germplasm Specialist, CIAT

# The normal probability integral in multiple

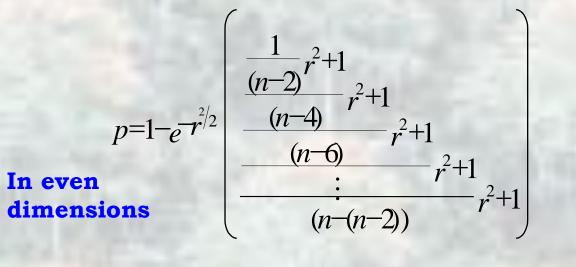

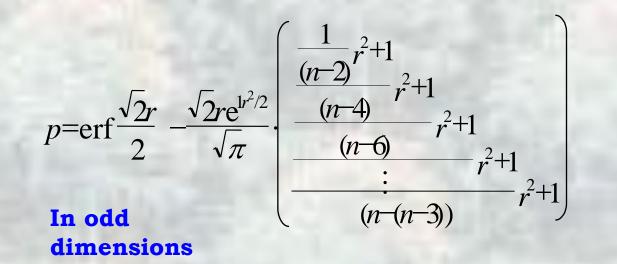

# 1 4 2 4 4

AStart Plnbox - Microsoft Outlook Microsoft PowerPoint - [pre...] W Microsoft Word

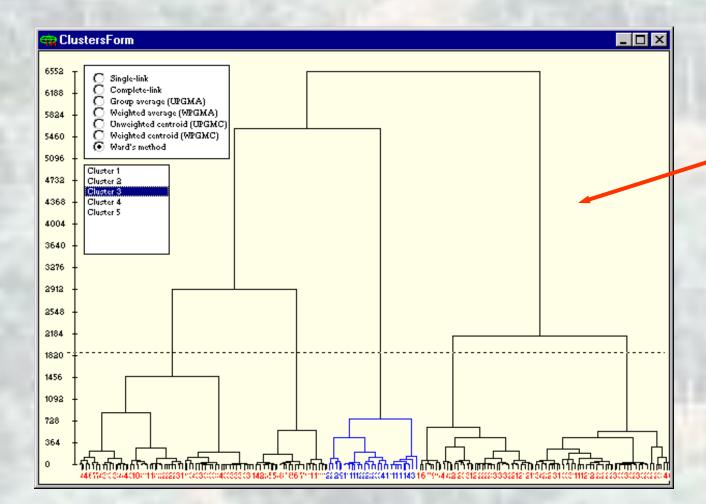

#### The method

The climate at the each collection point is extracted from a climate database, and used as a calibration set to calculate a climate probability model.

We standardise the climate data to a common time-scale We use the 12 point Fourier transform to fit 6 frequencies to the climate data. The phase angle of the first frequency for the rainfall record is subtracted from each climate record. This produces a rigid rotation which sets the common time for rainfall, temperature and diurnal temperature range.

We calculate a model of the probability that a map pixel belongs to the calibration set

After a transformation to normalise the rainfall data, a Principal Components Analysis (PCA) produces a a set of normalised orthogonal components. Any number of these can be selected to represent the probability distribution of the climate data from the calibration set. As these probability calculations are made with models embedded in a varying number of dimensions, we have derived the formulae for calculating the normal probability integral in spaces of varying dimensions.

We then map the probability surface from a set of interpolated

The eigenvectors of each pixel on the interpolated climate surface are used to calculate the probability that the climate at that pixel could belong to the probability distribution defined by the calibration set embedded in the space of dimension determined by the number of principal components chosen by the

The probability surfaces can be output to other GIS applications The probability surfaces are ESRI® Shapefiles, with each pixel defined as a square polygon. These can be readily exported to other GIS applications where they can by overlaid with other information such as soils, natural vegetation, human intervention etc. This feature is also useful for producing individually crafted output maps. FloraMap does not pretend to be a complete GIS but is a tool for use with other systems.

#### The Map Window Tool

The map window is the central tool in FloraMap. It displays the maps and has controls for managing the map layers including probability surfaces and accession points used in the model. The political boundaries of Latin America, Africa and Asia can be displayed as back ground to the probability layers. Roads, rivers and cities can be overlaid as aids in geographically representing the study areas. Control of colours and characteristics of all layers is available through the Layer Control Window. There are facilities for saving and reloading complete maps, or individual map layers.

#### The Principal Components Window Tool

This window controls the principal components analysis. The scaling, weighting and transformation of the variates, choice of components and map probability limits are all at the control of the user, using handy sliders or by entering the values desired. A scatter diagram show the distribution of the accession points in any combinations of the principal component spaces. This is useful for identifying discontinuities in the distribution and for finding errors in the data. A powerful tool for selection of sub sets of the data works merely by drawing round the points in question. This also works from the Map Window.

#### The Cluster Analysis Tool

An accession set is often found to contain sub-populations that have distinct climatic ranges. The Cluster Analysis Tool gives the user access to seven powerful clustering techniques to investigate these possibilities. When clusters are found the user has only to point and select a cluster for reanalysis in the PCA or directly on the map.

#### The Climate Diagram Tool

The user can view the climate of a point from the map, an accession point from the scatter diagram or map and also the mean climate for groups of points from the scatter diagram or the map. The climate diagram can be displayed in Cartesian or polar co-ordinates and can show the data either by real date, or in rotated form. A

FloraMap maps the predicted distribution, or areas of possible adaptation, of natural organisms when little is known of the detailed physiology of the organism. The climate at the collection point of a set of individuals is assumed to be representative of the environmental range of the organisms. For plants, these are usually germplasm accessions or herbarium specimens.

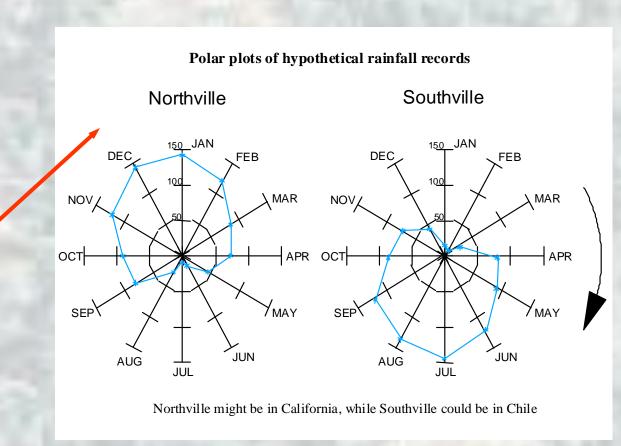

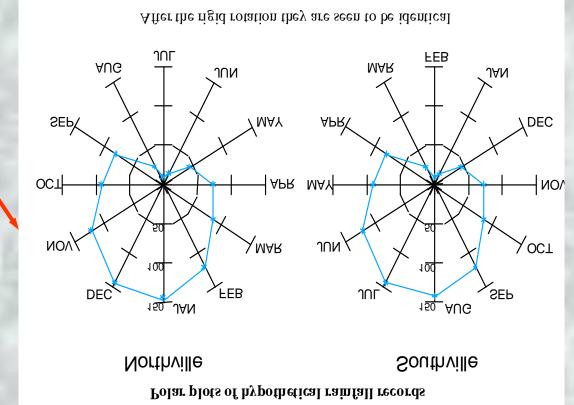

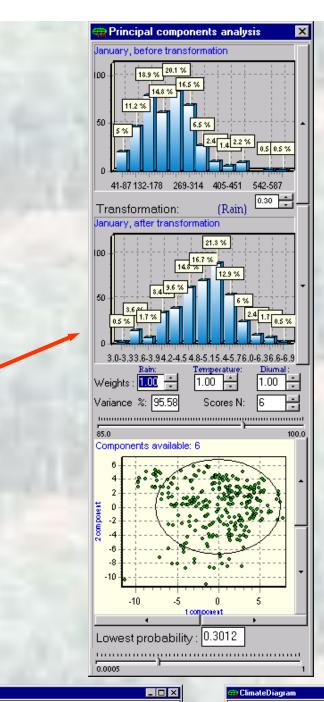

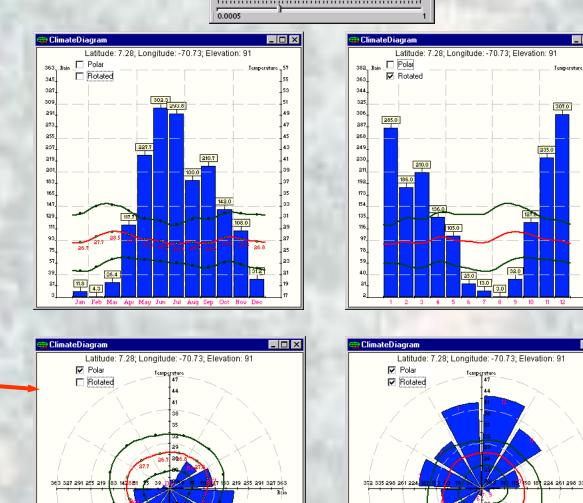

#### Bibliography

Edye, L.A. 1987. Potential of *Stylosanthes* for improving tropical grasslands. Outlook on Agriculture 16:124-130. Escobar, L. A. 1988. Passifloraceae. La flora de Colombia. Universidad Nacional de Colombia, Bogotá, Colombia. Jones, P. G., and A. Gladkov. 1999. FloraMap Version 1. A computer tool for predicting the distribution of plants and other organisms in the wild. CD-ROM and Manual 99 p. Centro Internacional de Agricultura Tropical, Cali

Jones, P. G., N. Galwey, S.E. Beebe and J. Tohme. 1997a. The use of geographical information systems in biodiversity exploration and conservation. Biodiversity and Conservation 6:947-958.

Jones, P. G., M.C. Sawkins, B.L. Maass and P.C. Kerridge. 1997b. GIS and genetic diversity case studies in Stylosanthes. Poster presented at XVIII International Grassland Congress, June 8-19, Winnipeg, Canada Segura, S.D., G. Coppens d'Eeckenbrugge and P. Ollitrault. 1998. Isozyme variation in five species of Passiflora subgenus Tacsonia and Passiflora manicata. In: XLIV Annual Meeting of the Interamer. Soc. Trop., September 28-October 2 1998, Barquisimeto, Venezuela.

Segura, S.D., L. Guarino, G. Coppens d'Eeckenbrugge, M. Grum and P. Ollitrault. 1999. Mapping the distribution and regions climatically suitable for four species in Passiflora subgenus Tacsonia (Passifloraceae) and P. manicata. Poster presented at II Simposio de Recursos Genéticos para América Latina e Caribe - SIRGEALC, 21-26 November 1999, Brasília, Brasil.

Williams, R.J, R. Reid, R. Schultze-Kraft, N.M..S. Costa and B.D. Thomas. 1984. Natural distribution of *Stylosanthes*. In: Stace, H.M. and Edye, L.A. The biology and agronomy of Stylosanthes. AcademicPress, Australia. p 73-101.

guianensis Group 12: Group 1:

Distribution study of Stylosanthes

bands (\alpha\beta acid phosphatase)

of very low probability, while large tracts of indicated high probability were void of accessions even in areas that we knew had been collected We therefore made a cluster analysis of the climates in the accession set and grouped them into 12 classes. Groups 1 and 12 contained the majority of the collection and were clean, well-defined

clusters. We then mapped the two probability

surfaces, as shown on the left

There was a considerable lack of fit of the

Stylosanthes is the most widely used tropical legume genus for pasture and soil improvement

(Edye 1987). The collection of germplasm of the

for a number of institutions throughout the world.

Stylosanthes guianensis is one of the most sought

This work formed part of a collaboration between

Birmingham, and Kew Gardens in the UK. It was

We took an accession set of 438 individuals and

using the FloraMap algorithms (this was before they were incorporated in the FloraMap software

probability surface. Many accessions fell in areas

CIAT, CSIRO in Australia, the University of

after species in the genus. It has a wide natural distribution and can be found from Mexico to

Argentina (Williams et al 1984)

reported in Jones et al. (1997b)

genus has been a high priority over the last 25 years

After we had finished this exercise we looked over botanical varieties, S. guianensis var. vulgaris an S. guianensis var. pauciflora. These differences also corresponded closely with our cluster analysi Group 1 corresponded with accessions of var. vulgaris, while Group 12 corresponded with var pauciflora. The latter is favored by warmer, drier

With some specially introduced errors to extend the exercise, this data set now forms part of the extensive tutorial which constitutes chapter one o the FloraMap Users Manual.

Mapping the distribution of five species of *Passiflora* in Andean countries

Sergio Segura<sup>1</sup> L. Guarino<sup>2</sup> L. Lónez<sup>2</sup> M. Grum<sup>3</sup> and G. Coppens d' Feck enbrugge<sup>1</sup> Sergio Segura<sup>1</sup>, L. Guarino<sup>2</sup>, L. López<sup>2</sup>, M. Grum<sup>3</sup> and G. Coppens d' Eecken brugge<sup>1</sup>

> <sup>1</sup>CIRAD-FLHOR/IPG RI, c/o CIAT, A.A. 6713, Cali, COLOMBIA <sup>2</sup>IPG RI c/o CIAT A.A. 6713, Cali, COLOMBIA <sup>3</sup> IPG RI c/o ICRAF, PO Box 30677, Nairobi, KENYA3

#### Results and Discussion

S.guianensis

var. *vulgaris* 

(subgenus Manic at a) are of local commercial

However, knowledge about their environmental

requirements is generally much less than for P. mollissima, with few reports of their range and possible distribution, and until recently few

Recently the Ande an countries, with support from

the International Plant Genetic Resources Institute

(IPGRI) and founding from the Interamenican

Development Bank, started a project to collect,

characterize and conserve species of the genus

first step of this cooperative program involved

collecting trips in Venezuela, Colombia, E cuador,

The goal of the present work was to identify areas

clim atically suitable for complementary germplasm

collecting. Variation in climatic adaptation could also

be compared with genetic variation within the

Passiflora, focusing on the subgenus Tacsonia. The

germplas m ac cess ions.

Peru and Bolivia.

importance and have potential for breeding.

The Andean subgenus Tacsonia of the genus The distribution of the five most common species were mapped for Vene zuela, Colombia, Ecuador, and Bolivia. Sites of collection are represented by points. In creasing color intensities shows an increasing probability of the pixel be longing to the multivariate frequency distribution represented Passiflora is composed of more than 47 species (13) with edible fruits) (Escobar, 1988). P. trip ar tita var. by the pixels containing collecting points. Distinct patterns of climatic adaptation (as suggested from PCA) are presented by different colors. mollissima is cultivated and commercialized throughout the Andean region. Other widely P. tripartita var. mollissi ma distributed Tacsonia species -including P. mixta, P. cumbal ensis and, P. pinnatistipula- and P. manic at a Map presents the PCA results derived from the P. tripart it a var. mollissima datas et. A probability density distribution based on the first five

principal components (95 % of variance) was used. Known are as of cultivation correspond closely with the are as of high probability identified by the analysis. The potential distribution map identified an area from Mérida, Vene zuela to Cochabam ba, Bolivia. Two clusters of climatic adaptation were recognized, possibly representing two ecotypes. The first cluster was former by 83 sites from Colombia, E cuador and north Peru A se cond c luste r in cluded s it es from Peru and Bolivia mainly. Overlapping is present in southem E cuador.

Isozymes studies on this species (Segura et al, 1998) report the presence of different zymotypes from E cuador and Colombia based in the ACP system. Two electromorphs or bands were seen for this species, one in Colombian individuals and the se cond in Ecuadorian individuals only. One plant from Ecuador presented both bands suggesting that it is an heterozygote.

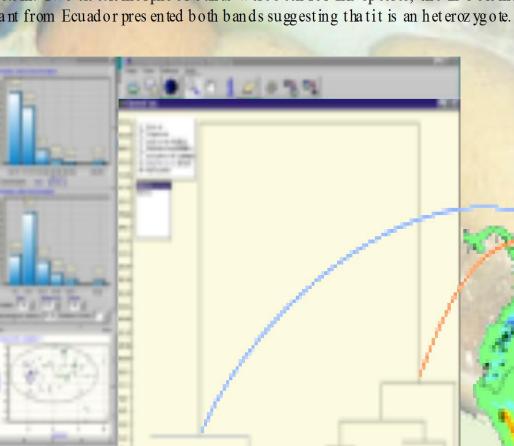

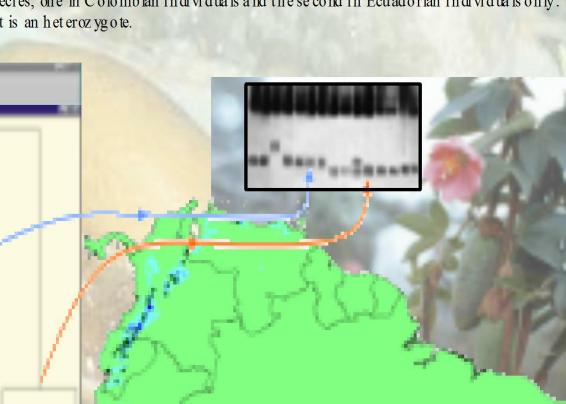

This example shows a selection from a study in which FloraMap was used to map the predicted range of five important tropical fruit species in the genus Passiflora. This was another case where the Cluster Tool proved useful in identifying differences in climatic adaptation which were also reflected in measured genetic

#### CONACTI

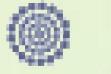

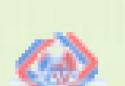

#### Desmodium barbatum

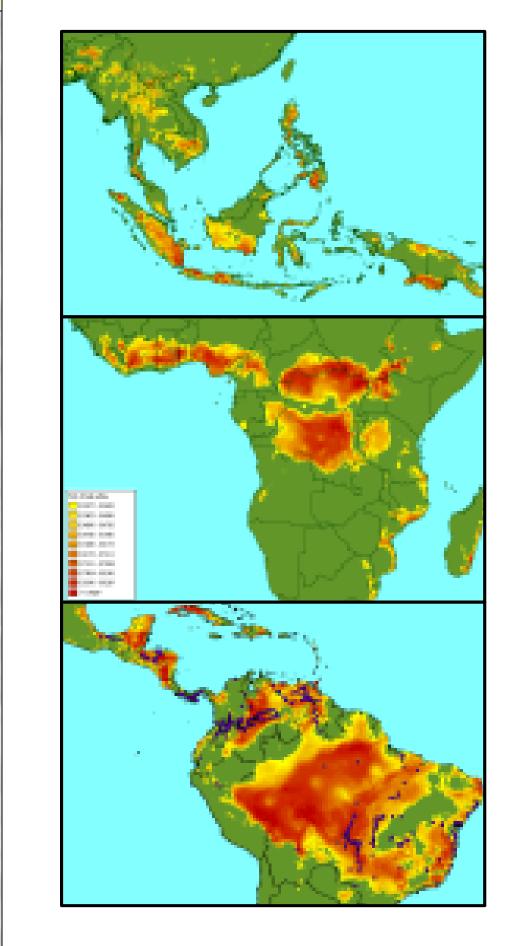

#### Cross Continent Adaptability Mapping

This example is made with data from the CIAT Forage Germpla sm Database. The genus De smodium has shown promise as a pasture and cover legume in a number of situations. It is found throughout the tropics with species endemic in both Latin America and Asia.

extensively collected in Malaysia, and also Vietnam, Thail and and Indonesia. The probability distribution for South East Asia, at the right, follows the accession points quite well. Some outlying points in the Thai and Sumatran highlands, and a few points on the low lying coast in Vietnam might indic ate that there are sub-populations in the accession set, but for this exercise we have not applied the cluster analysis. In Latin America it shows a large area of probable a dapt ability in the Brazilian, Peruvian and Colombian Amazon where it would possibly not be we knowed as a pasture option for conservation reasons. However it would seem to be a useful possibility in the Colombian and Venezuelan Llanos and also in the wetter coastland areas of North East Braziland wetter regions of Central America.

It's potential range in Africa appears to be quite limited. The highly significant area in southern Nigeria is interesting, as are a few points in the Republic of Congo and Togo. Although most of these are Tsetse areas where the current utilisation for cattle pastures may be limited; however there may other niches for the species, for example as ground cover in plantations.

Desmodium barbatum is widely represented through Latin America, as shown by the accessions points on the map to the left. In marke d contrast to D. heterocarpum s ubsp. ovali folium this species seems to be well a dapted for many regions in Africa. Importantare as through the moist savannahs of West Africa, the Central African Republic right through to parts of northern Uganda, southern Sudan and even into the lowlands of southern Ethiopia.

In Asia, although the areas of potential adaptation are not extensive, it might find a place in Sumatra, Java and the

These results quickly indicate an initial assessment of the poss ible adaptation of the se legumes for trans-continental introduction. Initial trial material could be targeted precisely to areas where they might be expected to yield a good response for various, to be defined, us es.

### Desmodium heterocarpum subsp. ovalifolium

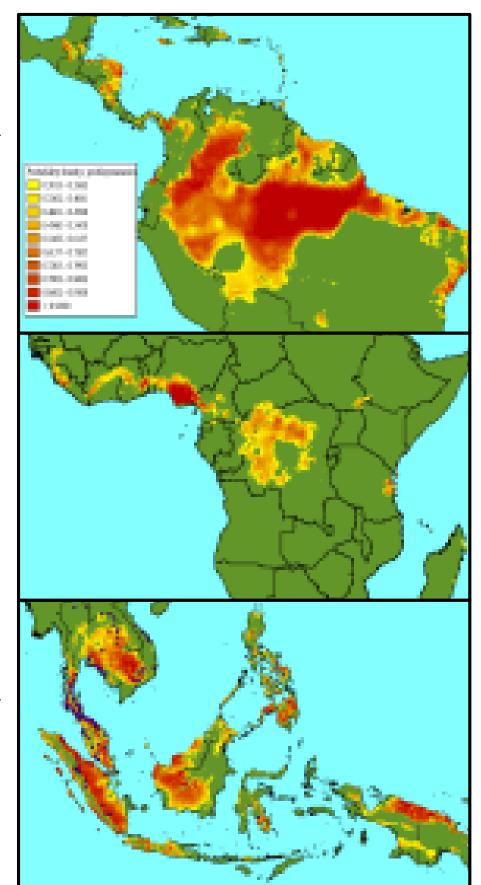

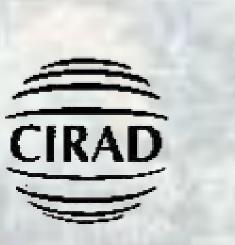

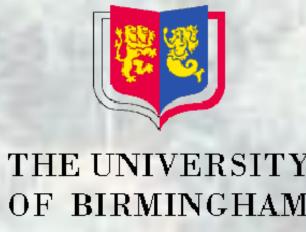

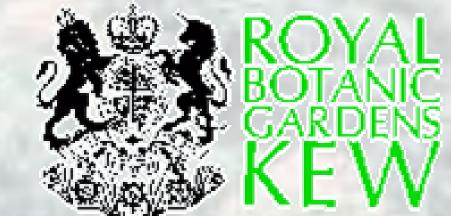

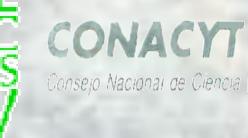

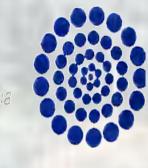

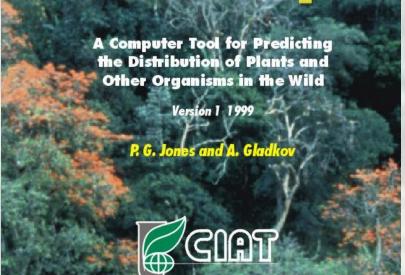

## FloraMap and its Users

#### The Users Group

FloraMap has a users group of over 80 individuals throughout the World. To join the group listserver, please send a message to: listserv@cgiar.org with the following text in the body of the message: subscribe FloraMap <your email address>. The listserver is used to answer users questions, disseminate new information about FloraMap and as a platform for users world- wide to exchange experiences and hints or

#### The Web Site http://www.floramap-ciar.org

FloraMap has a Web site with information on the product, examples of its use and a growing list of Frequently Asked Questions with their answers. Your solution to difficulties with FloraMap could be merely few mouse clicks away.

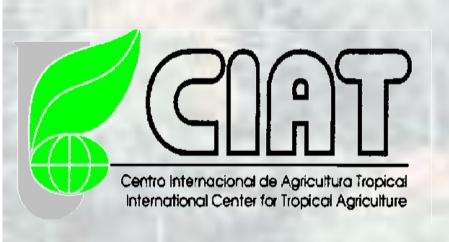

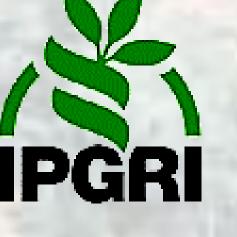

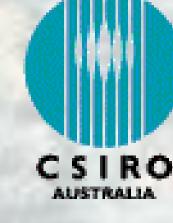

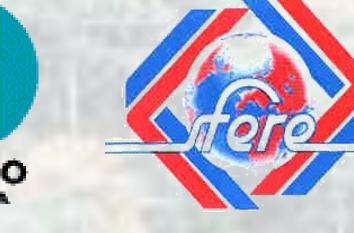